# **OpenMP 148**

- OpenMP ist ein seit 1997 bestehender Standard mit Pragma-basierten Spracherweiterungen zu Fortran, C und  $C_{++}$ , die eine Parallelisierung auf MP-Systemen unterstützt.
- Pragmas sind Hinweise an den Compiler, die von diesem bei fehlender Unterstützung ignoriert werden können.
- Somit sind alle OpenMP-Programme grundsätzlich auch mit traditionellen Compilern übersetzbar. In diesem Falle findet dann keine Parallelisierung statt.
- OpenMP-fähige Compiler instrumentieren OpenMP-Programme mit Aufrufen zu einer zugehörigen Laufzeitbibliothek, die dann zur Laufzeit in Abhängigkeit von der aktuellen Hardware eine geeignete Parallelisierung umsetzt.
- Die Webseiten des zugehörigen Standardisierungsgremiums mit dem aktuellen Standard finden sich unter http://www.openmp.org/

# **Parallelisierung der Vektoraddition 149**

openmp-vectors.cpp

```
void axpy(int n, double alpha, const double* x, int incX,
      double* y, int incY) {
#pragma omp parallel for
  for (int i = 0; i \le n; ++i) {
      y[i*incY] += alpha * x[i*incX];
   }
}
```
- Im Unterschied zur vorherigen Fassung der axpy-Funktion wurde die **for**-Schleife vereinfacht (nur eine Schleifenvariable) und es wurde darauf verzichtet, die Zeiger  $x$  und  $y$  zu verändern.
- Alle für OpenMP bestimmten Pragmas beginnen mit **#pragma** omp, wonach die eigentliche OpenMP-Anweisung folgt. Hier bittet **parallel for** um die Parallelisierung der nachfolgenden **for**-Schleife.
- Die Schleifenvariable ist für jeden implizit erzeugten Thread privat und alle anderen Variablen werden in der Voreinstellung gemeinsam verwendet.

# **Übersetzung von OpenMP-Anwendungen 150**

Makefile

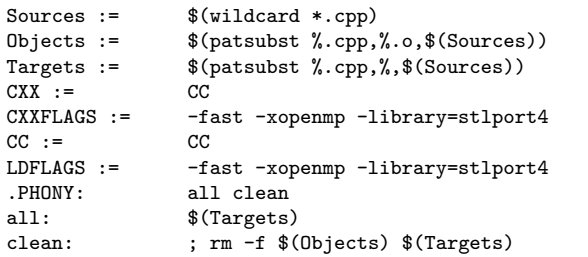

- Der C++-Compiler von Sun berücksichtigt OpenMP-Pragmas, wenn die Option "-xopenmp" angegeben wird.
- Die GNU Compiler Collection (GCC) unterstützt OpenMP für Fortran, C und  $C_{++}$  ab der Version 4.2, wenn die Option "-fopenmp" spezifiziert wird:
- Diese Optionen sind auch jeweils beim Binden anzugeben, damit die zugehörigen Laufzeitbibliotheken mit eingebunden werden.

# **Ausführung von OpenMP-Anwendungen 151**

```
theseus$ time openmp-vectors 100000000
real 0m7.81s
user 0m5.79s
sys 0m1.52s
theseus$ OMP_NUM_THREADS=8 time openmp-vectors 100000000
real 4.1
user 6.8
sys 1.5
theseus$ cd ../pthreads-vectors/
theseus$ time vectors 100000000 8
real 0m4.26s
user 0m6.76s
sys 0m1.54s
theseus$
```
• Mit der Umgebungsvariablen OMP\_NUM\_THREADS lässt sich festlegen, wieviele Threads insgesamt durch OpenMP erzeugt werden dürfen.

#### **Kanonische Schleifenformen** 152

• Zu parallelisierende Schleifen müssen bei OpenMP grundsätzlich einer der folgenden Formen entsprechen:

$$
\text{for (index = start; index)} \begin{Bmatrix} & & & & \text{index++} \\ & & & & \text{index--} \\ & & & & & \text{index--} \\ & & & & & \text{index+-} \\ & & & & & \text{index++} \\ & & & & & \text{index--} \\ & & & & & \text{index--} \\ & & & & & \text{index--} \\ & & & & & \text{index--} \\ & & & & & \text{index--} \\ & & & & & \text{index--} \\ & & & & & \text{index--} \\ & & & & & \text{index--} \\ & & & & & \text{index--} \\ & & & & & \text{index--} \\ & & & & & & \text{index--} \\ & & & & & & \text{index--} \\ & & & & & & \text{index--} \\ & & & & & & \text{index--} \\ & & & & & & \text{index--} \\ & & & & & & \text{index--} \\ & & & & & & & \text{index--} \\ & & & & & & & \text{index--} \\ & & & & & & & \text{index--} \\ & & & & & & & \text{index--} \\ & & & & & & & \text{index--} \\ & & & & & & & \text{index--} \\ & & & & & & & \text{index--} \\ & & & & & & & \text{index--} \\ & & & & & & & \text{index--} \\ & & & & & &
$$

• Die Schleifenvariable darf dabei auch innerhalb der **for**-Schleife deklariert werden.

)

# **Parallelisierung von Schleifen mit OpenMP 153**

- Per Voreinstellung ist nur die Schleifenvariable privat für jeden Thread.
- Alle anderen Variablen werden von allen Threads gemeinsam verwendet, ohne dass dabei eine Synchronisierung implizit erfolgt. Deswegen sollten gemeinsame Variable nur lesenderweise verwendet werden (wie etwa bei alpha) oder die Schreibzugriffe sollten sich nicht ins Gehege kommen (wie etwa bei y).
- Abhängigkeiten von vorherigen Schleifendurchläufen müssen entfernt werden. Dies betrifft insbesondere weitere Schleifenvariablen oder Zeiger, die fortlaufend verschoben werden.
- Somit muss jeder Schleifendurchlauf unabhängig berechnet werden.

# **OpenMP-Probleme beim Simpson-Verfahren 154**

simpson.cpp

```
double simpson(double (*f)(double), double a, double b, int n) {
  assert(n > 0 & a \leq b):
  double value = f(a)/2 + f(b)/2;
  double xleft;
  double x = a:
  for (int i = 1; i < n; ++i) {
     xleft = x; x = a + i * (b - a) / n;value += f(x) + 2 * f((xleft + x)/2);
   }
  value += 2 * f((x + b)/2); value *= (b - a) / n / 3;
  return value;
}
```
- $x$  *left* und  $x$  sollten für jeden Thread privat sein.
- Die Variable *xleft* wird in Abhängigkeit des vorherigen Schleifendurchlaufs festgelegt.
- Die Variable value wird unsynchronisiert inkrementiert.

## **Simpson-Verfahren mit OpenMP 155**

omp-simpson.cpp

```
double simpson(double (*f)(double), double a, double b, int n) {
  assert(n > 0 && a \leq b):
  double value = f(a)/2 + f(b)/2;
  double xleft;
  double x = a;
  double sum = 0;
#pragma omp parallel for \
      private(xleft) \
      lastprivate(x) \backslashreduction(+:sum)
  for (int i = 1; i < n; ++i) {
      xleft = a + (i-1) * (b - a) / n;
     x = a + i * (b - a) / n;sum += f(x) + 2 * f((xleft + x)/2);
   }
  value += sum;
  value += 2 * f((x + b)/2);
  value *= (b - a) / n / 3;
  return value;
}
```
#### **Parallelisierungsklauseln 156**

- Einem OpenMP-Parallelisierungs-Pragma können diverse Klauseln folgen, die insbesondere die Behandlung der Variablen regeln.
- Mit *private(xleft*) wird die Variable *xleft* privat für jeden Thread gehalten. Die private Variable ist zu Beginn undefiniert. Das gilt auch dann, wenn sie zuvor initialisiert war.
- *lastprivate* $(x)$  ist ebenfalls ähnlich zu *private* $(x)$ , aber der Haupt-Thread übernimmt nach der Parallelisierung den Wert, der beim letzten Schleifendurchlauf bestimmt wurde.
- Mit reduction $(+:sum)$  wird sum zu einer auf 0 initialisierten privaten Variable, wobei am Ende der Parallelisierung alle von den einzelnen Threads berechneten sum-Werte aufsummiert und in die entsprechende Variable des Haupt-Threads übernommen werden.
- Ferner gibt es noch *firstprivate*, das ähnlich ist zu *private*, abgesehen davon, dass zu Beginn der Wert des Haupt-Threads übernommen wird.

## **Explizite Parallelisierung 157**

omp-simpson-explicit.cpp

```
double mt_simpson(double (*f)(double), double a, double b, int n) {
   assert(n > 0 && a \leq b):
   double sum = 0;
#pragma omp parallel reduction(+:sum)
   {
      int nofthreads = omp get num threads();
      int nofintervals = n / not hofthreads:
      int remainder = n % nofthreads;
      int i = \text{omp\_get\_thread\_num}();
      int interval = nofintervals * i;
      int intervals = nofintervals;
      if (i < remainder) {
         ++intervals;
         interval += i;
      } else {
         interval += remainder;
      }
      double xleft = a + interval * (b - a) / n;
      double x = a + (interval + intervals) * (b - a) / n;
      sum += simpson(f, xleft, x, intervals);
   }
   return sum;
}
```
# **Explizite Parallelisierung 158**

- Grundsätzlich ist es auch möglich, die Parallelisierung explizit zu kontrollieren.
- In diesem Beispiel entspricht die Funktion simpson wieder der nicht-parallelisierten Variante.
- Mit **#pragma** omp parallel wird die folgende Anweisung entsprechend dem Fork-And-Join-Pattern parallelisiert.
- Als Anweisung wird sinnvollerweise ein eigenständiger Block verwendet. Alle darin lokal deklarierten Variablen sind damit auch automatisch lokal zu den einzelnen Threads.
- Die Funktion omp\_get\_num\_threads liefert die Zahl der aktiven Threads zurück und omp\_get\_thread\_num die Nummer des aktuellen Threads (wird von 0 an gezählt). Aufgrund dieser beiden Werte kann wie gehabt die Aufteilung erfolgen.

#### **Fallbeispiel: Nullstellen zählen und finden 159**

- Die bekanntesten numerischen Verfahren zum Auffinden von Nullstellen wie etwa die Bisektion und die Regula Falsi arbeiten nur lokal, d.h. für eine stetige Funktion f wird ein Intervall [a*,* b] benötigt, für das gilt  $f(a) * f(b) < 0$ .
- Für das globale Auffinden aller einfachen Nullstellen in einem Intervall (a*,* b) erweist sich der von Plagianakos et al vorgestellte Ansatz als recht nützlich: V. P. Plagianakos et al: Locating and computing in parallel all the simple roots of special functions using PVM, Journal of Computational and Applied Mathematics 133 (2001) 545–554
- Dieses Verfahren lässt sich parallelisieren. Prinzipiell kann das Gesamtintervall auf die einzelnen Threads aufteilen. Da sich jedoch die Nullstellen nicht notwendigerweise gleichmäßig verteilen, lohnt sich ein dynamischer Ansatz, bei dem Aufträge erzeugt und bearbeitet werden.

#### **Zahl der einfachen Nullstellen 160**

- Gegeben sei die zweimal stetig differentierbare Funktion  $f : [a, b] \in \mathbb{R} \rightarrow \mathbb{R}$ .
- Dann lässt sich die Zahl der einfachen Nullstellen  $N_{f,a,b}$  der Funktion f auf dem Intervall (a*,* b) folgendermaßen bestimmen:

$$
N_{f,a,b} = -\frac{1}{\pi} \left[ \int_a^b \frac{f(x)f''(x) - f'^2(x)}{f^2(x) + f'^2(x)} dx - \arctan\left(\frac{f'(b)}{f(b)}\right) + \arctan\left(\frac{f'(a)}{f(a)}\right) \right]
$$

• Da das Resultat eine ganze Zahl ist, lässt sich das Integral numerisch recht leicht berechnen, weil nur wenige Schritte notwendig sind, um die notwendige Genauigkeit zu erreichen.

- Um alle Nullstellen zu finden, wird die Zahl der Nullstellen auf dem Intervall (a*,* b) ermittelt.
- Wenn sie 0 ist, kann die weitere Suche abgebrochen werden.
- Wenn sie genau 1 ist, dann kann eines der traditionellen Verfahren eingesetzt werden.
- Bei größeren Werten kann das Intervall per Bisektion aufgeteilt werden. Auf jedem der Teilintervalle wird dann rekursiv die gleiche Prozedur angewandt nach dem Teile- und Herrsche-Prinzip.

#### **Teile- und Herrsche-Prinzip 162**

rootfinder.hpp

```
void get_roots(Real a, Real b, Real eps, unsigned int numOfRoots,
         RootVector* roots) const {
   if (numOfRoots == 0) return;
   if (numOfRoots == 1) {
     roots->push_back(bisection(a, b, eps)); return;
   }
  Real midpoint = (a + b) / 2;
  unsigned int numOfLeftRoots = get_count(a, midpoint);
  unsigned int numOfRightRoots = get_count(midpoint, b);
  if (numOfLeftRoots + numOfRightRoots < numOfRoots) {
     roots->push_back(midpoint);
   }
  get_roots(a, midpoint, eps, numOfLeftRoots, roots);
  get roots(midpoint, b, eps, numOfRightRoots, roots);
}
```
• Wenn keine Parallelisierung zur Verfügung steht, wird ein Teile- und Herrsche-Problem typischerweise rekursiv gelöst.

# **Verpackung von Aufträgen 163**

```
struct Task {
  Task(Real a param, Real b param, unsigned int numOfRoots param) :
      a(a_param), b(b_param), numOfRoots(numOfRoots_param) {
   }
  Task() : a(0), b(0), num0fRoots(0) {
   }
  Real a, b;
  unsigned int numOfRoots;
};
```
- Wenn bei einer Parallelisierung zu Beginn keine sinnvolle Aufteilung durchgeführt werden kann, ist es sinnvoll Aufträge in Datenstrukturen zu verpacken und diese in einer Warteschlange zu verwalten.
- Dann können Aufträge auch während der Abarbeitung eines Auftrags neu erzeugt und an die Wartschlange angehängt werden.

#### Abarbeitung eines Auftrags **164**

```
prootfinder.hpp
```

```
// now we are working on task
  if (task.numOfRoots == 0) continue;
   if (task.numOfRoots == 1) {
     Real root = bisection(task.a. task.b. ens):
#pragma omp critical
     roots->push_back(root); continue;
   }
  Real midpoint = (task.a + task.b) / 2;
  unsigned int numOfLeftRoots = get count(task.a, midpoint);
  unsigned int numOfRightRoots = get_count(midpoint, task.b);
   if (numOfLeftRoots + numOfRightRoots < task.numOfRoots) {
#pragma omp critical
     roots->push_back(midpoint);
   }
#pragma omp critical
   {
      tasks.push_back(Task(task.a, midpoint, numOfLeftRoots));
     tasks.push_back(Task(midpoint, task.b, numOfRightRoots));
   }
```
# **Kritische Regionen 165**

```
#pragma omp critical
   {
      tasks.push_back(Task(task.a, midpoint, numOfLeftRoots));
      tasks.push_back(Task(midpoint, task.b, numOfRightRoots));
   }
```
- OpenMP unterstützt kritische Regionen.
- Zu einem gegebenen Zeitpunkt kann sich nur ein Thread in einer kritischen Region befinden.
- Bei der Pragma-Instruktion **#pragma** omp critical zählt die folgende Anweisung als kritische Region.
- Optional kann bei der Pragma-Instruktion in Klammern die kritische Region benannt werden. Dann kann sich maximal nur ein Thread in einer kritischen Region dieses Namens befinden.

## **Abbruchkriterium bei Auftragsschlangen 166**

}

```
void get_roots(Real a, Real b, Real eps, unsigned int numOfRoots,
         RootVector* roots) const {
  std::list<Task> tasks; // shared
  if (numOfRoots == 0) return;
  tasks.push_back(Task(a, b, numOfRoots));
#pragma omp parallel
  for(;;) {
#pragma omp critical
     if (tasks size() > 0) {
         task = tasks.front(); tasks.pop_front();
     } else {
         break;
      }
     // process task and possibly generate new tasks
  }
```
• Wenn als Abbruchkriterium eine leere Auftragsschlange genommen wird, besteht das Risiko, dass sich einzelne Threads verabschieden, obwohl andere Threads noch neue Aufträge erzeugen könnten.

## **Abbruchkriterium bei Auftragsschlangen 167**

```
void get_roots(Real a, Real b, Real eps, unsigned int numOfRoots,
RootVector* roots) const {
  std::list<Task> tasks; // shared
  if (numOfRoots == 0) return;
  tasks.push_back(Task(a, b, numOfRoots));
#pragma omp parallel
  while (roots->size() < numOfRoots) {
     // fetch next task, if there is any
     // ...
     // now we are working on task
     // ...
   }
}
```
- Alternativ bietet es sich an, die einzelnen Threads erst dann zu beenden, wenn das Gesamtproblem gelöst ist.
- Aber was können die einzelnen Threads dann tun, wenn das Gesamtproblem noch ungelöst ist und es zur Zeit keinen Auftrag gibt?

#### **Lösung mit einer busy loop 168**

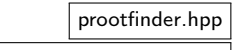

```
#pragma omp parallel
   while (roots->size() < numOfRoots) {
      // fetch next task, if there is any
      Task task;
      bool busyloop = false;
#pragma omp critical
      if (tasks.size() > 0) {
          task = tasks.front(); tasks.pop_front();
      \frac{1}{2} else \frac{1}{2}busyloop = true;
       }
       if (busyloop) {
          continue;
       }
      // now we are working on task
      \prime\prime\ldots}
```
• Diese Lösung geht in eine rechenintensive Warteschleife, bis ein Auftrag erscheint.

## **Nachteil einer busy loop 169**

- Eine rechenintensive Warteschleife (busy loop) nimmt eine Recheneinheit sinnlos ein, ohne dabei etwas Nützliches zu tun.
- Bei Maschinen mit anderen Nutzern oder mehr Threads als zur Verfügung stehenden Recheneinheiten, ist dies sehr unerfreulich.
- Eine Lösung wären Bedingungsvariablen. Aber diese werden von OpenMP nicht unterstützt.
- Eine passende Erweiterung zur Lösung dieses Problems wurde bereits vorgeschlagen (Alexander Wirz et al: A Comparison of Task Pool Variants in OpenMP and a Proposal for a Solution to the Busy Waiting Problem), aber bislang nicht umgesetzt.